The book was found

# **Troubleshooting PC Hardware: An Interactive Computer Diagnostic App (Help Desk In An EBook App 1)**

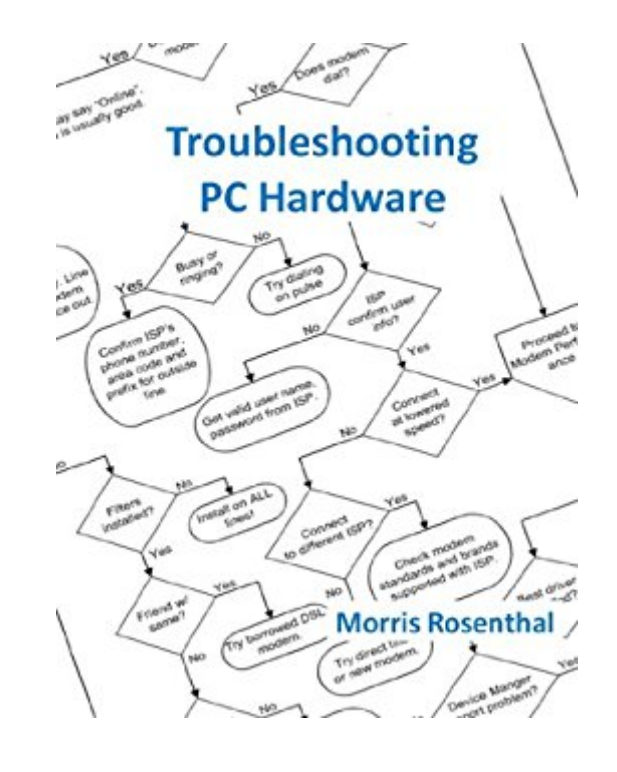

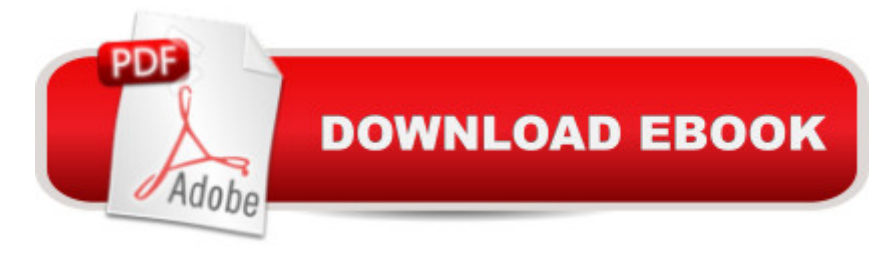

## **Synopsis**

The interactive troubleshooting procedures in this eBook app are a specially adopted subset of the diagnostics from my book, "Computer Repair with Diagnostic Flowcharts." I've focused on the hardware failures that prevent boot, which means loading Windows for most people, along with modem failure diagnostics since Internet access is so critical these days. The troubleshooting steps are chosen so they apply to both existing PCs and to the new build you just completed.Every question in this eBook is followed with navigation links for answering "Yes" or "No", which will either lead to a recommended action or to a follow up question. The question and the links are followed by a brief explanation of what the question means for less experienced readers, after which the question and links are repeated. You must use the navigation links to move from question to question in this eBook. If you simply keep hitting "Next Page" to move past the questions, you'll break out of the logic tree and the diagnostic options will be presented randomly. If you click on "No" when you mean "Yes" or vice versa, you can always use the "Back" button on your Kindle to return to the question. Do not confuse the "Back" button with "Previous Page" - they aren't the same thing.The navigation will often lead you to an endpoint, one without any follow-up questions, just a recommended action and the option to go back one step or return to the table of contents. It may mean that you've reached a solution, it could also be that you've chosen the wrong subject to begin troubleshooting, or that the problem isn't within the scope of the diagnostics. The vast majority of PC problems are software related, and while the eBook will point to potential software problems, it doesn't offer instructions on removing a virus, installing an operating system, etc.In some instances you will come across instructions to "click here" if some condition is true. It means that the next troubleshooting step is common for more than one component (like hard drives and DVDs), and control is being transferred to another decision tree.

## **Book Information**

File Size: 345 KB Print Length: 355 pages Publisher: Foner Books (March 25, 2012) Publication Date: March 25, 2012 Sold by:Â Digital Services LLC Language: English ASIN: B007OXLCG2 Text-to-Speech: Enabled

Word Wise: Not Enabled Lending: Not Enabled Enhanced Typesetting: Enabled Best Sellers Rank: #775,547 Paid in Kindle Store (See Top 100 Paid in Kindle Store) #99 in  $\hat{A}$  Books > Computers & Technology > Computer Science > AI & Machine Learning > Expert Systems #393 in  $\hat{A}$  Books > Computers & Technology > Hardware & DIY > Personal Computers > PCs #998 in $\hat{A}$  Kindle Store > Kindle eBooks > Computers & Technology > Hardware

#### **Customer Reviews**

This product was some what effective. Many issues corrected other issues still an issue. Still working with programThey also tossed another program into the mix unable to remove from bill... Not goodS

Prompt service and very informative book. It helpe with my system. I would buy from seller again and recommend it to others. Product priced well.

Had problems with my computor and neede a little help getting things back on track. after finding what I need , all is well again.

#### Download to continue reading...

Troubleshooting PC Hardware: An Interactive Computer Diagnostic App (Help Desk in an eBook [App 1\) Solaris® Troublesh](http://overanswer.com/en-us/read-book/JV276/troubleshooting-pc-hardware-an-interactive-computer-diagnostic-app-help-desk-in-an-ebook-app-1.pdf?r=FfEpkz3vcOh3iQTJsORK00JcoI6tAzPfnZ1q6ZrfDVUZqS9h%2FFXSt4TAdFpxe8LS)ooting Handbook: Troubleshooting and Performance Tuning Hints for SolarisÂ<sup>®</sup> 10 and OpenSolarisÂ<sup>®</sup> Computer Organization and Design, Fifth Edition: The Hardware/Software Interface (The Morgan Kaufmann Series in Computer Architecture and Design) Computer Organization and Design: The Hardware/Software Interface (The Morgan Kaufmann Series in Computer Architecture and Design) Davis's Comprehensive Handbook of Laboratory and Diagnostic Tests With Nursing Implications (Davis's Comprehensive Handbook of Laboratory & Diagnostic Tests With Nursing Implications) Textbook of Diagnostic Microbiology, 5e (Mahon, Textbook of Diagnostic Microbiology) Koneman's Color Atlas and Textbook of Diagnostic Microbiology (Color Atlas & Textbook of Diagnostic Microbiology) Bailey & Scott's Diagnostic Microbiology, 13e (Diagnostic Microbiology (Bailey & Scott's)) Davis's Comprehensive Handbook of Laboratory and Diagnostic Tests With Nursing Implications (Davis's Comprehensive Handbook of Laboratory & Diagnostic Tests W/ Nursing Implications) Textbook of Diagnostic Microbiology, 4e

7e (Textbook of Diagnostic Ultrasonography) Diagnostic Histopathology of Tumors: 2 Volume Set: Expert Consult - Online and Print, 4e (DIAGNOSTIC HISTOPATHOLOGY OF TUMORS (FLETCHER)) Diagnostic Imaging: Head and Neck: Published by Amirsys (Diagnostic Imaging (Lippincott)) App Development: App Design and Development for Beginners How to Write a Non-Fiction Kindle eBook in 15 Days: Your Step-by-Step Guide to Writing a Non-Fiction eBook that Sells! Desk Reference to the Diagnostic Criteria from DSM-5(TM) Far Side Desk Calendar: 2003 (Desk Calendar) 2015 Physicians' Desk Reference, 69th Edition (Physicians' Desk Reference (Pdr)) The Oxford American Desk Thesaurus (Oxford Desk Reference Series) Code: The Hidden Language of Computer Hardware and Software

**Dmca**